# Politechnika Krakowska im. Tadeusza Kościuszki

# Karta przedmiotu

obowiązuje studentów rozpoczynających studia w roku akademickim 2014/2015

Wydział Inżynierii Lądowej

Kierunek studiów: Budownictwo Profil: Ogólnoakademicki Profil: Ogólnoakademicki Profil: Ogólnoakademicki

Forma sudiów: stacjonarne 
Kod kierunku: BUD

Stopień studiów: II

Specjalności: Mosty i budowle podziemne

### 1 Informacje o przedmiocie

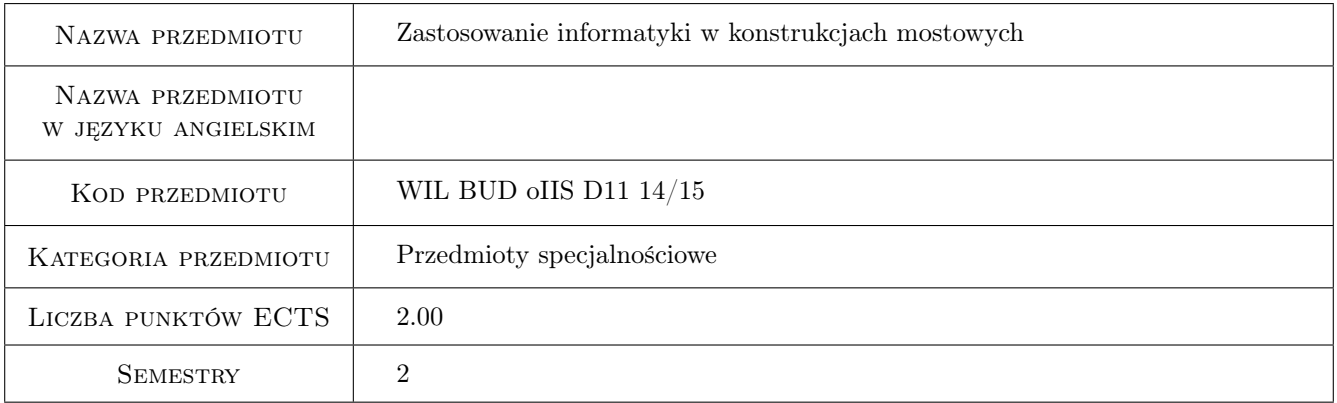

# 2 Rodzaj zajęć, liczba godzin w planie studiów

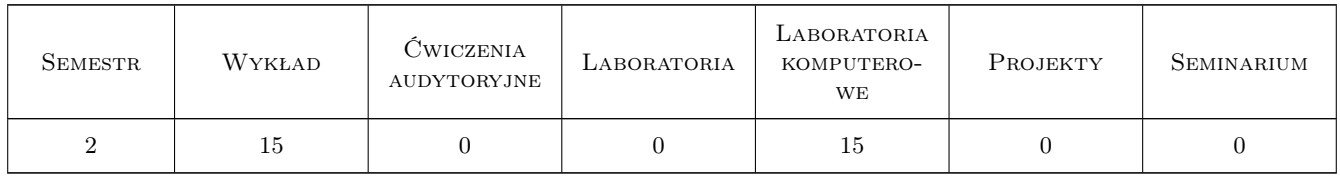

### 3 Cele przedmiotu

Cel 1 Znajomosc podstaw technologii Building Information Modeling

Cel 2 Umiejetność wykonania modelu architektonicznego BIM budynku

Cel 3 Umiejetność wykonania modelu konstrukcyjnego BIM budynku

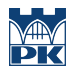

Cel 4 Umiejetność wykonania modelu konstrukcyjnego mostu wraz z otoczeniem

Cel 5 Umiejetnosc tworzenia prostych rodzin obiektów w programie Revit

# 4 Wymagania wstępne w zakresie wiedzy, umiejętności i innych **KOMPETENCJI**

1 Podstawy Informatyki

### 5 Efekty kształcenia

EK1 Wiedza Znajomosc podstaw technologii BIM

EK2 Umiejętności Umiejetność tworzenia modeli BIM budynków i mostów

EK3 Umiejętności Umiejetność edycji istniejacych i tworzenia nowych rodzin obiektów

EK4 Umiejętności Umiejetność wizualizacji w programie Revit

# 6 Treści programowe

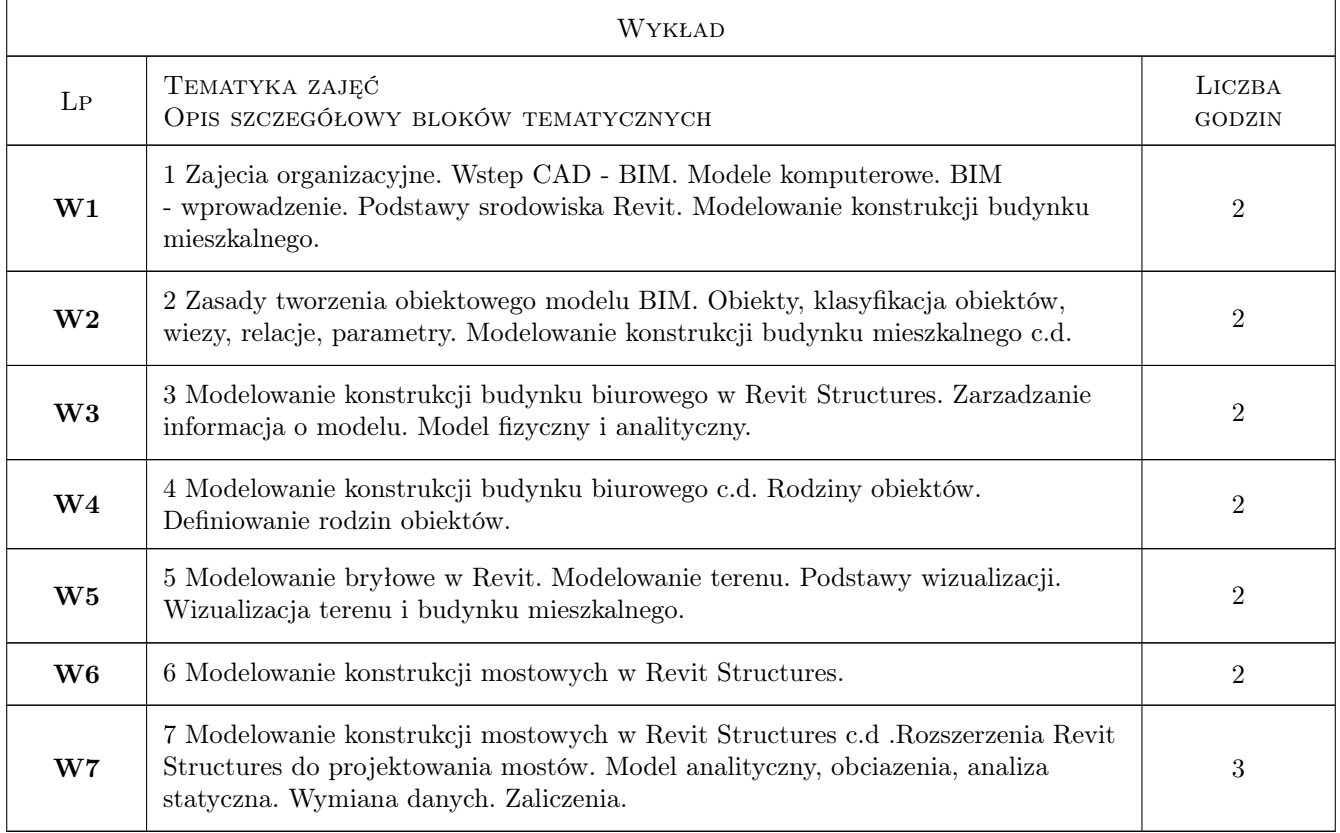

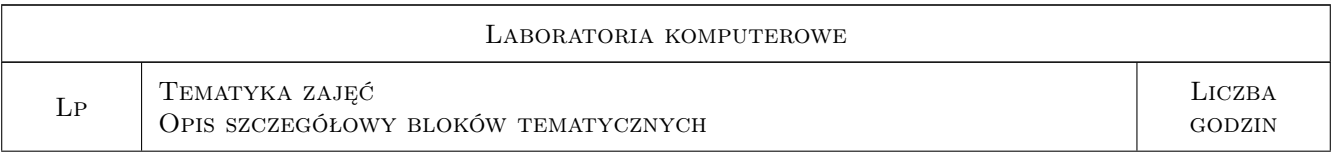

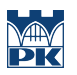

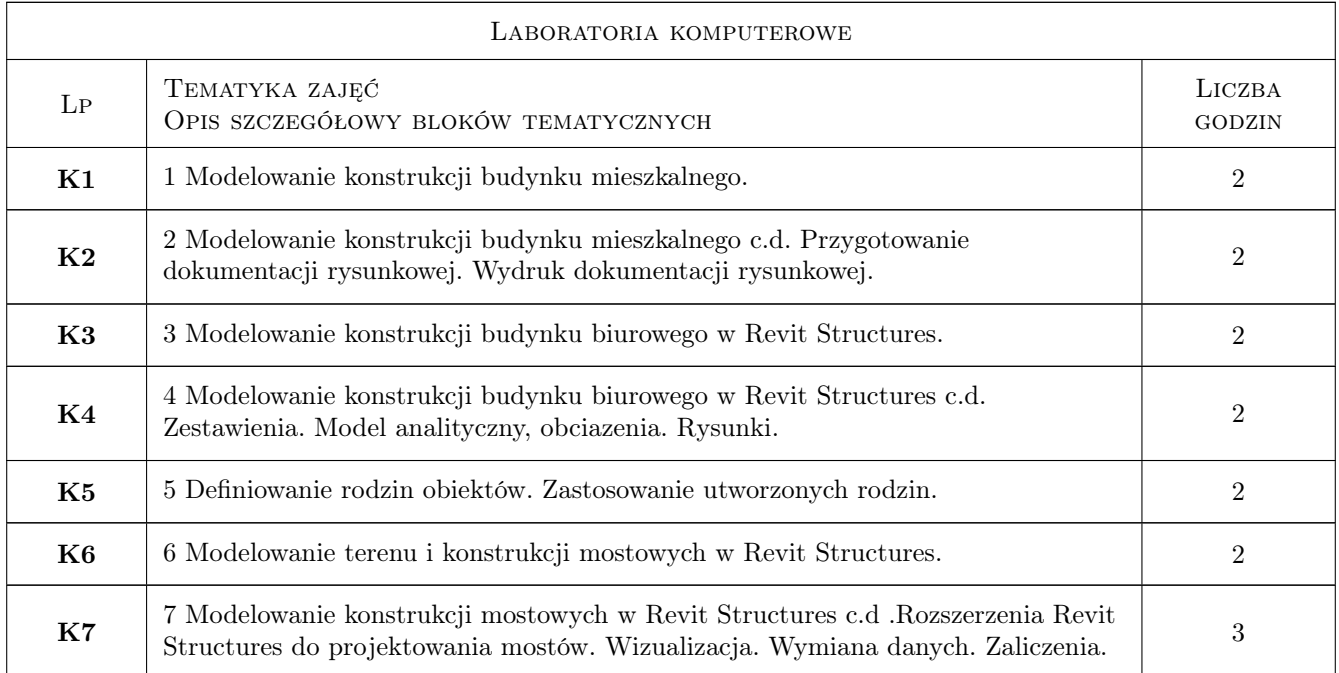

# 7 Narzędzia dydaktyczne

- $\bf N1$  Wykłady
- N2 Ćwiczenia laboratoryjne
- N3 Konsultacje

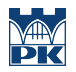

# 8 Obciążenie pracą studenta

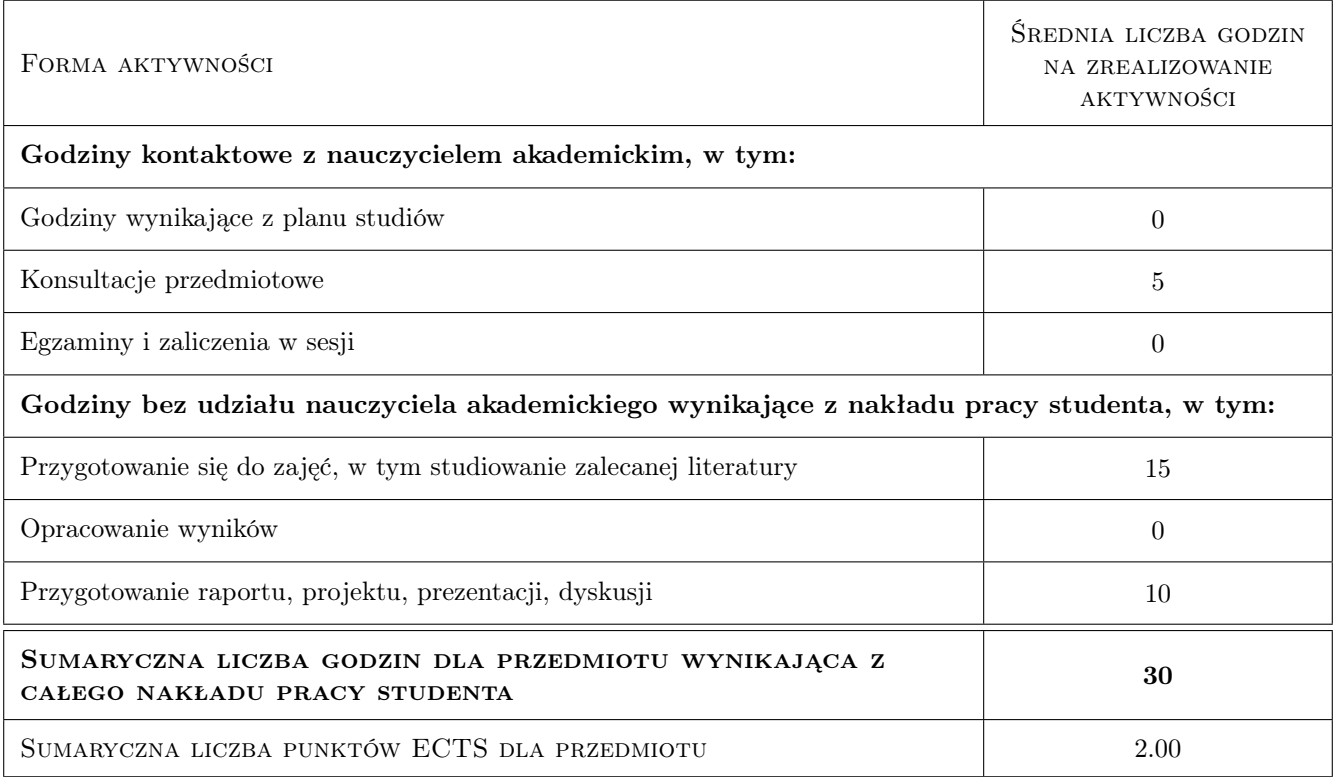

### 9 Sposoby oceny

#### Ocena formująca

F1 Test

F2 Ćwiczenie praktyczne

#### Ocena podsumowująca

P1 Średnia ważona ocen formujących

#### Kryteria oceny

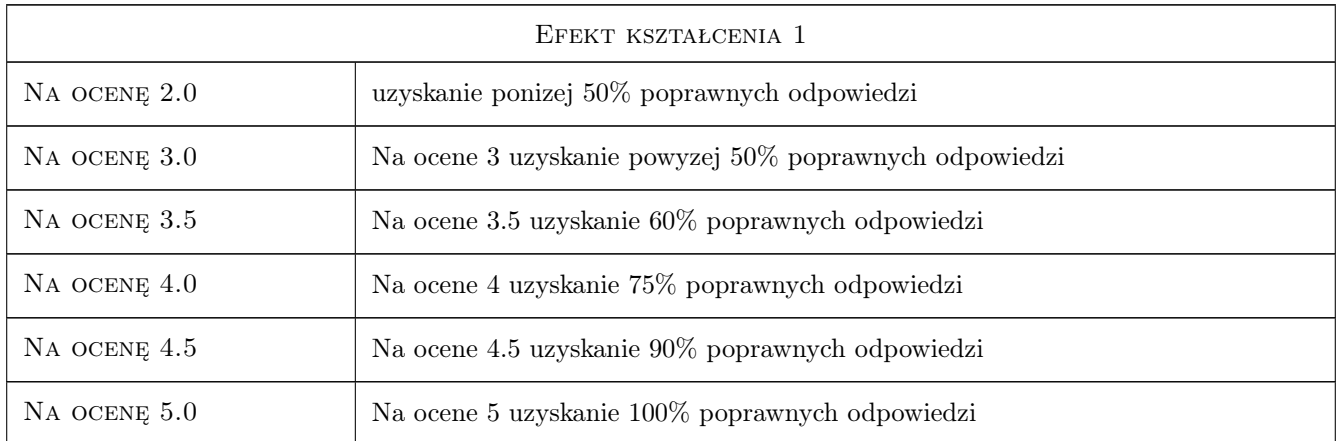

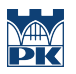

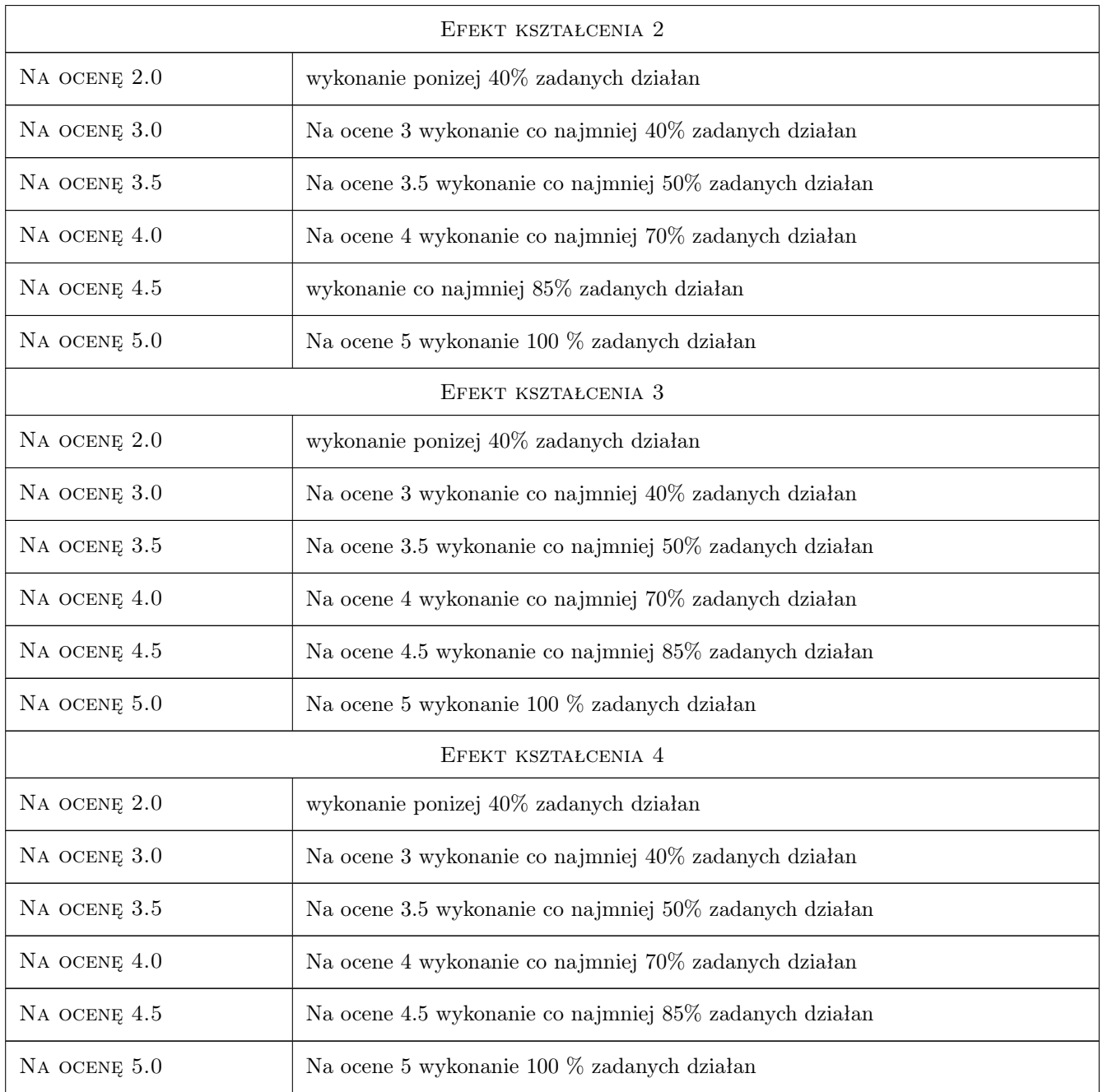

# 10 Macierz realizacji przedmiotu

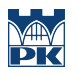

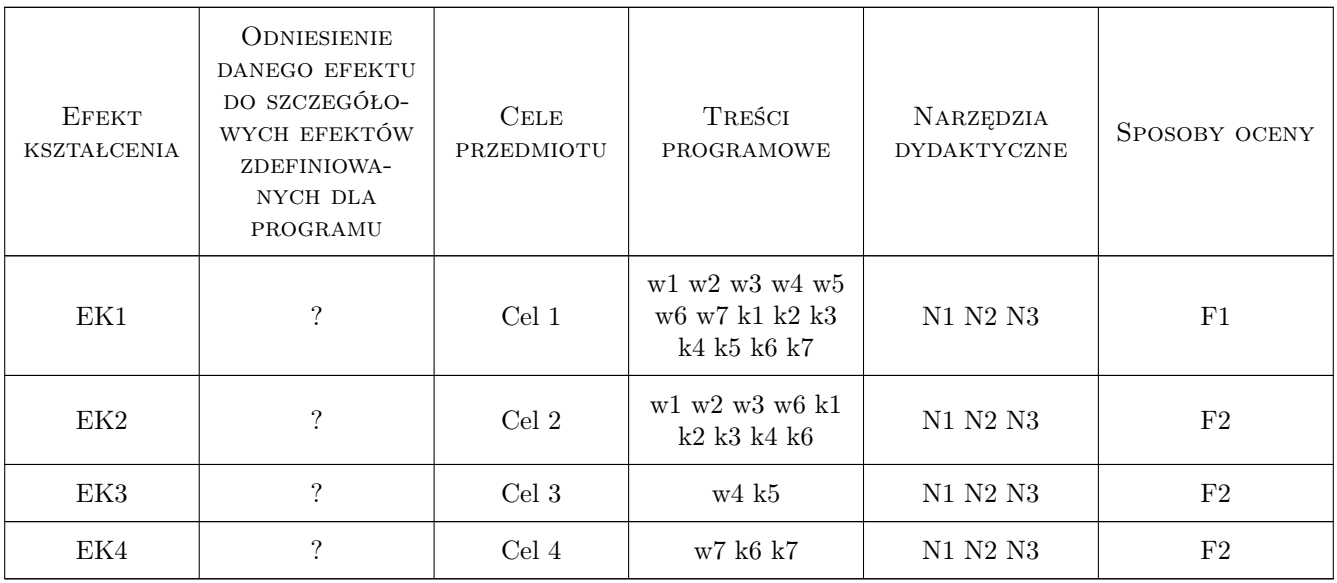

# 11 Wykaz literatury

#### Literatura podstawowa

- [1 ] Autodesk Revit Tutorial i User Guide, Autodesk, 2011, Autodesk
- [2  $\vert$  Ch. Estman, P. Teicholz, R. Sacks, K. Liston BIM Handbook,  $, 0,$

#### Literatura uzupełniająca

[1 ] Autodesk — http://wikihelp.autodesk.com, Autodesk, 2011, Autodesk

### 12 Informacje o nauczycielach akademickich

#### Osoba odpowiedzialna za kartę

dr inż. Wojciech Kopka (kontakt: wkopka@pk.edu.pl)

#### Osoby prowadzące przedmiot

1 dr inż. Wojciech Kopka (kontakt: wkopka@pk.edu.pl)

2 dr inż. Michał Pazdanowski (kontakt: michal@L5.pk.edu.pl)

3 dr inż. Marek Słoński (kontakt: mslonski@L5.pk.edu.pl)

### 13 Zatwierdzenie karty przedmiotu do realizacji

(miejscowość, data) (odpowiedzialny za przedmiot) (dziekan)

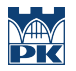

PRZYJMUJĘ DO REALIZACJI (data i podpisy osób prowadzących przedmiot)

. . . . . . . . . . . . . . . . . . . . . . . . . . . . . . . . . . . . . . . . . . . . . . . . . . . . . . . . . . . . . . . . . . . . . . . . . . . . . . . . . . . . . . . . . . . . . . . . . . . . . . . . . . . . . . . . . . . . . . . . . . . . . . . . . . . . . . . . . . . . . . . .